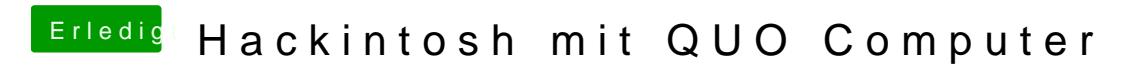

Beitrag von Baerhund vom 15. März 2014, 19:22

Hab alles ausgetauscht und OzmosisDefaults mit dem neuen Kext2Ffs angepa